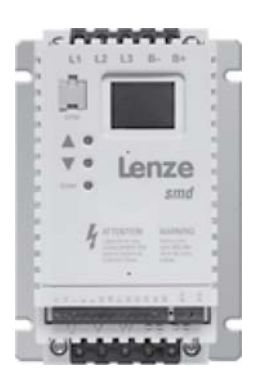

# **Быстрый ввод в эксплуатацию преобразователя частоты типа ESMD**

 Данные рекомендации не описывают всех режимов, в которых может работать преобразователь ESMD.

 При срабатывании защит преобразователя необходимо проанализировать причину этого срабатывания и принять соответствующие меры: уменьшить нагрузку привода, изменить циклограмму работы, увеличить время разгона или торможения, изменить настройки, устранить причину коротких замыканий, установить дроссели и т. д. Не пытайтесь повторно запускать привод после его блокировки, не разобравшись в причине и не устранив ее. Ввод в эксплуатацию и надзор за правильной эксплуатацией должен осуществляться только специалистами.

 Поставщик не несет ответственности за последствия неграмотной эксплуатации преобразователей.

## *1. Пуск подачей напряжения питающей силовой сети.*

**Описание режима.** Двигатель начинает разгоняться до требуемой частоты вращения сразу после подачи питания. Изменение частоты требуется крайне редко.

 В момент подачи напряжения силового питания контакт между клеммами 20 и 28 должен быть гарантированно разомкнут.

 В цепи между выходными силовыми клеммами U, V и W и электродвигателем не должно быть установлено коммутационных электроаппаратов (реле, пускателей, выключателей и пр.) разрывающих эту цепь при работе преобразователя.

Преобразователь обеспечивает плавный пуск электродвигателя.

#### **Последовательность настройки.**

- A. Подсоединить двигатель к клеммам U,V,W преобразователя.
- В. Подсоединить цепи заземления к клеммам РЕ и/или  $\left(\frac{1}{x}\right)$
- C. Подключить сетевые фазные провода через автоматический выключатель к клеммам L1, L2, L3 (если преобразователь предназначен для подключения к однофазной сети, то следует использовать клеммы L1 и L2/N).
	- *Категорически запрещается подсоединять сетевые провода к клеммам В+ и В-.*
- D. Включить силовое питание преобразователя.
- E. Установить следующие параметры. С02=1 (устанавливается только один раз, при первом включении). *После этого* установить С01=1, С08=0, с60=1 (остальные параметры соответствуют заводским настройкам).
- F. Если мощность преобразователя соответствует мощности двигателя, то настройка параметра с20 не производится.
- G. Отключить силовое питание.
- H. Установить две перемычки: одну между управляющими клеммами 28 и К14, другую между 20 и К12. *ВНИМАНИЕ***.** После отключения преобразователя перед его повторным включением должно пройти не менее 3 минут.
- I. Включить силовое питание. На экране возникает надпись «**StP**».
- J. Установить требуемую частоту вращения с помощью кнопок «▲» и «▼».

### *2. Регулировка скорости внешним потенциометром.*

**Описание режима.** Двигатель начинает разгоняться сразу после подачи питания. Изменение частоты вращения требуется часто.

 В момент подачи напряжения силового питания контакт между клеммами 20 и 28 должен быть гарантированно разомкнут.

 В цепи между выходными силовыми клеммами U, V и W и электродвигателем не должно быть установлено коммутационных электроаппаратов (реле, пускателей, выключателей и пр.) разрывающих эту цепь при работе преобразователя.

Преобразователь обеспечивает плавный пуск электродвигателя

#### **Последовательность настройки.**

- A. Подсоединить двигатель к клеммам U,V,W преобразователя.
- В. Подсоединить цепи заземления к клеммам РЕ и/или  $\left(\frac{1}{2}\right)$
- C. Подключить сетевые фазные провода через автоматический выключатель к клеммам L1, L2, L3 (если преобразователь предназначен для подключения к однофазной сети, то следует использовать клеммы L1 и L2/N). *Категорически запрещается подсоединять сетевые провода к клеммам В+ и В-.*

- D. Включить силовое питание преобразователя.
- E. Установить следующие параметры.
	- С02=1 (устанавливается только один раз, при первом включении). *После этого* установить, С08=0 (остальные параметры соответствуют заводским настройкам).
- F. Если мощность преобразователя соответствует мощности двигателя, то настройка параметра с20 не производится.
- G. Отключить силовое питание.
- H. Установить две перемычки: одну между клеммами 28 и К14, другую между 20 и К12.
- I. Подключить потенциометр  $(1...10 \text{ k}\Omega)$  к клеммам 7, 8 и 9 (средняя точка потенциометра к клемме 8). **ВНИМАНИЕ**. После отключения преобразователя перед его повторным включением
- должно пройти не менее 3 минут.
- J. Включить силовое питание.
- K. Установить требуемую частоту вращения с помощью потенциометра